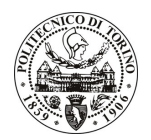

## POLITECNICO DI TORINO

## Avviso di procedura per il conferimento di sei incarichi individuali di collaborazione coordinata e continuativa presso il Centro per i Servizi di Prototipazione nell'ambito del

## "Progetto STEPS - Sistemi e Tecnologie per L'EsPlorazione Spaziale" cod. 24/09/CC

Esito procedura di valutazione comparativa

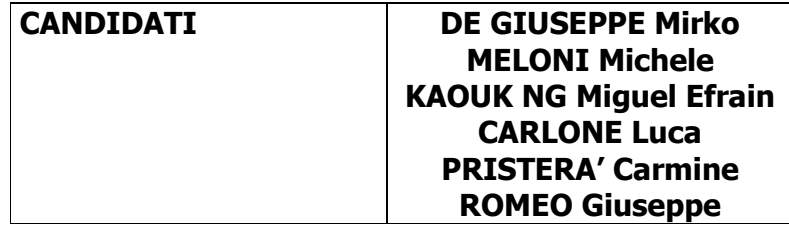